### **BAB III METODE PENELITIAN**

### **A. Jenis dan Pendekatan**

Penentuan rancangan suatu penelitian memiliki dua tujuan. Pertama penetapan rancangan penelitian dapat membatasi studi, memperjelas alur penelitian jadi dalam hal ini rancangan akan membatasi bidang penelitian. Kedua penetapan rancangan itu berfungsi untuk memenuhi kriteria inklusi-eksklusi atau memasukan mengeluarkan suatu informasi yang baru diperoleh di lapangan.<sup>1</sup> Jenis penelitian ini adalah penelitian *field research* dengan menggunakan metode dokumentasi yaitu penelitian yang menggunakan teknik pengumpulan data dokumentasi yang berasal dari website resmi Bursa Efek Indonesia yaitu www.idx.co.id.

Pendekatan penelitian ini adalah pendekatan kuantitatif didasarkan pada data sekunder untuk memperoleh data tentang daftar perusahaan yang tergabung di JII selama periode 2015 sampai 2019 serta data mengenai variabel penelitian. Data mengenai variabel penelitian tersebut, yaitu *Earning Per Share* (EPS), *Dividend Per Share* (DPS), *Return On Assets*  (ROA), *Return On Equity* (ROE), dan harga saham perusahaan yang tergabung di JII selama periode 2015 sampai 2019. Data tersebut diperoleh melalui situs resmi Bursa Efek Indonesia (www.idx.co.id). Jadi, dapat disimpulkan bahwa peneliti menggunakan pendekatan kuantitatif karena data penelitian ini berbentuk angka. Data tersebut kemudian akan peneliti olah dengan menggunakan alat analisis statistik guna memperoleh jawaban terhadap rumusan masalah penelitian.

#### **B. Populasi dan Sampel**

-

Populasi merupakan totalitas dari obyek atau subyek yang memiliki karakteristik serta kualitas tertentu yang akan diamati atau diteliti. 2 Populasi dari penelitian ini adalah semua

<sup>1</sup> Toto Syatori dan Nanang Ghozali, *Metode Penelitian Kuantitatif* (Bandung: Pustaka Setia, 2017), 55.

<sup>2</sup> Sugiyono, *Metode Penelitian Pendidikan (Pendekatan Kuantitatif, Kualitatif, dan R&D)* (Bandung: Alfabeta, 2010), 117.

perusahaan yang tergabung di *Jakarta Islamic Index* (JII), yaitu sebanyak 30 perusahaan.

Sampel merupakan bagian yang berasal dari jumlah serta keunikan yang dimiliki oleh suatu populasi. <sup>3</sup> Adapun teknik pengambilan sampel yang digunakan, yaitu *purposive sampling*. *Purposive sampling* merupakan metode untuk menentukan sampel melalui beberapa kriteria tertentu.<sup>4</sup> Adapun kriteria yang wajib dipenuhi oleh sampel yang akan dipakai dalam penelitian ini, antara lain:

- 1. Perusahaan yang tergabung di *Jakarta Islamic Index* (JII).
- 2. Perusahaan yang sahamnya konsisten masuk dalam penghitungan *Jakarta Islamic Index* selama periode pengamatan, yaitu mulai tahun 2015 sampai 2019.
- 3. Perusahaan yang memakai satuan rupiah pada laporan keuangannya.
- 4. Perusahaan yang memberikan dividen tunai setelah memperoleh persetujuan dari pemegang saham dalam Rapat Umum Pemegang Saham (RUPS) selama periode 2015 sampai 2019.

| <b>Kriteria</b>                                                                                                    | Jumlah |
|----------------------------------------------------------------------------------------------------|--------|
| Perusahaan yang tergabung di Jakarta Islamic<br>$Index(\text{JII})$                                                                                                   | 30     |
| Perusahaan yang sahamnya tidak konsisten<br>masuk dalam penghitungan Jakarta Islamic<br><i>Index</i> selama periode pengamatan, yaitu mulai<br>tahun 2015 sampai 2019 | (16)   |
| Perusahaan yang tidak memakai satuan rupiah<br>pada laporan keuangannya                                                                                               | (2)    |
| Perusahaan yang tidak memberikan dividen<br>tunai selama periode 2015 sampai 2019                                                                                     | (1)    |
| <b>Total Sampel</b>                                                                                                    | 11     |

**Tabel 3.1 Proses Pemilihan Sampel**

Sumber: Data diolah, 2021

Berdasarkan kriteria di atas, maka total sampel penelitian ini berjumlah 11 perusahaan, antara lain:

-

<sup>3</sup> Sugiyono, *Statistika untuk Penelitian* (Bandung: Alfabeta, 2015), 62.

<sup>4</sup> Sugiyono, *Statistika*, 67.

# REPOSITORI IAIN KUDUS

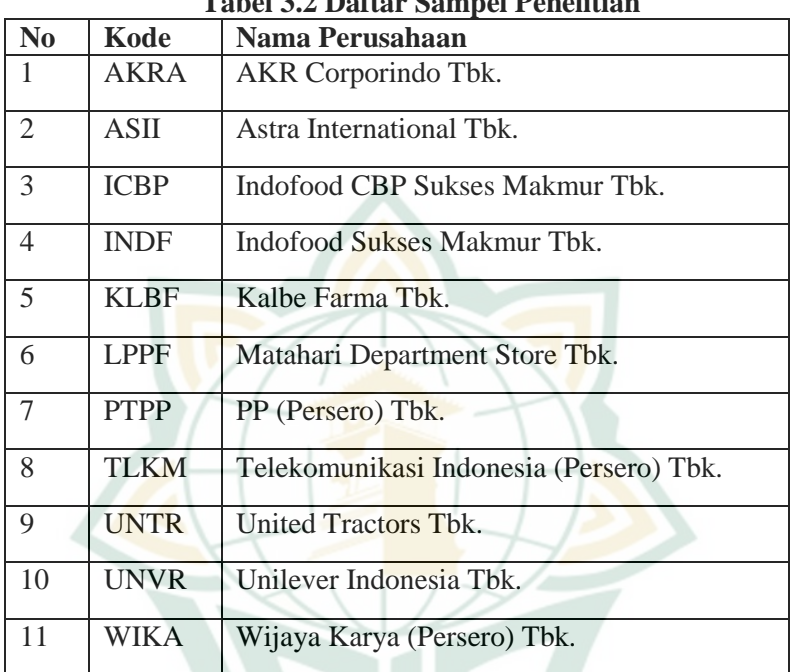

# **Tabel 3.2 Daftar Sampel Penelitian**

Sumber: www.idx.co.id (data diolah), 2021

## **C. Definisi Operasional Variabel**

Secara garis besar ada dua macam variabel yang digunakan dalam penelitian ini, yaitu variabel dependen dan variabel independen.

1. Variabel Dependen

<u>.</u>

Variabel dependen adalah variabel sebagai akibat atau variabel yang dipengaruhi disebabkan oleh adanya variabel independen. Variabel dependen juga dapat disebut dengan variabel terikat. <sup>5</sup> Variabel dependen pada penelitian ini, yaitu harga saham syariah ketika penutupan (*closing price*). Harga penutupan (*closing price*) ini menggambarkan keseluruhan informasi yang terdapat pada seluruh pelaku pasar ketika perdagangan saham itu telah selesai. 6

<sup>5</sup> Sugiyono, *Metode Penelitian Pendidikan*, 61. 6 Jere Jefferson dan Naning Sudjatmoko, *Shopping Saham Modal Sejuta* (Jakarta: Elex Media Komputindo, 2013), 60.

### 2. Variabel Independen

Variabel independen adalah variabel sebagai penyebab perubahan variabel dependen atau variabel yang memengaruhi variabel lainnya. Variabel independen juga dapat disebut dengan variabel bebas. <sup>7</sup> Variabel independen pada penelitian ini, yaitu rasio profitabilitas. Adapun untuk rasio profitabilitas yaitu *Earning Per Share* (EPS), *Dividend Per Share* (DPS), *Return On Assets* (ROA) dan *Return On Equity* (ROE).

Agar lebih mempermudah untuk mengetahui definisi operasional dari variabel penelitian ini, maka dapat dilihat pada tabel di bawah ini:

| <b>Variabel</b>                         | <b>Definisi Operasional</b>                                                                                                    | <b>Indikator</b>                                                                                      | Skala |
|-----------------------------------------|----------------------------------------------------------------------------------------------------|----------------------------------------------------------------------------------------------------|-------|
| Harga<br>Saham<br>Syariah<br>(Y)        | Harga saham syariah ketika<br>penutupan (closing price)<br>menggambarkan<br>yang<br>keseluruhan informasi yang<br>terdapat pada seluruh pelaku<br>pasar ketika perdagangan<br>saham itu telah selesai. <sup>8</sup> | <b>Closing Price</b>                                                                                  | Rasio |
| Earning<br>Per<br><b>Share</b><br>(X1)  | Rasio ini digunakan untuk<br>memperlihatkan<br>seberapa<br>keuntungan<br>besar<br>yang<br>diperoleh para pemegang<br>saham tiap lembar saham<br>yang beredar. <sup>9</sup>                                          | Laba yang Diatribusikan<br>kepada<br>Pemilik Perusahaan<br>Rata-rata Tertimbang<br>Saham yang Beredar | Rasio |
| Dividend<br>Per<br><b>Share</b><br>(X2) | Nilai dividen yang dibagikan<br>kepada<br>setiap pemegang<br>saham untuk setiap lembar<br>saham yang dimilikinya. <sup>10</sup>                                                                                     | Total Nilai Dividen<br>Jumlah Saham Beredar                                                           | Rasio |
| Return<br>On<br>Assets<br>(X3)          | Rasio ini digunakan untuk<br>mengukur seberapa<br>besar<br>laba bersih yang didapat oleh<br>perusahaan dari aset yang<br>dimilikinya. <sup>11</sup>                                                                 | Laba Setelah Pajak<br><b>Total Aset</b>                                                               | Rasio |

**Tabel 3.3 Definisi Operasional Variabel**

<u>.</u>

<sup>7</sup> Sugiyono, *Metode Penelitian Pendidikan*, 61.

<sup>8</sup> Jere, *Shopping Saham*, 60.

<sup>9</sup> Lukman, *Manajemen Keuangan Perusahaan*, 66.

<sup>10</sup> Sapto, *Kiat Membangun*, 120.

 $11$  Saputro, "Pengaruh Return on Assets", 126.

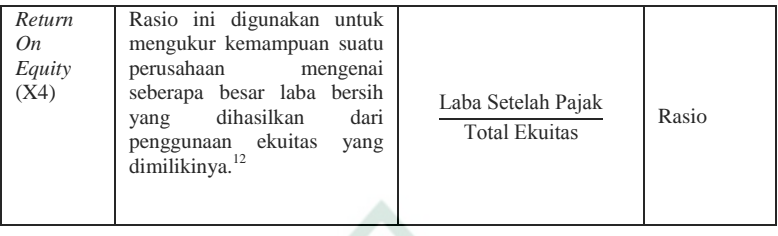

## **D. Teknik Pengumpulan Data**

Teknik pengumpulan data yang dilakukan oleh peneliti dalam penelitian ini yaitu dengan cara penelusuran data sekunder yang berhubungan dengan permasalahan yang diteliti. Data sekunder merupakan data yang tidak langsung diberikan kepada pengumpul data, contohnya melalui dokumen atau melalui orang lain. <sup>13</sup> Berikut ini proses pengumpulan data pada penelitian ini dengan menggunakan beberapa cara, antara lain:

1. Studi Kepustakaan

Peneliti membaca, memahami, dan mempelajari penelitian-penelitian terdahulu, buku-buku, dan media massa yang berhubungan dengan masalah penelitian. Hal tersebut bertujuan untuk memperoleh jawaban serta landasan teori tentang permasalahan yang akan diteliti.

2. Dokumentasi

Peneliti memperoleh data mengenai daftar perusahaan yang tergabung di JII selama periode 2015 sampai 2019 dengan cara mengunduh dokumen pengumuman perubahan komposisi saham dalam penghitungan JII melalui situs resmi Bursa Efek Indonesia (www.idx.co.id). Peneliti juga memperoleh data EPS, DPS, ROA, ROE, dan harga saham perusahaan yang tergabung di JII selama periode 2015 sampai 2019 melalui situs resmi Bursa Efek Indonesia. Peneliti mengambil data mengenai variabel penelitian secara tahunan. Hal ini dikarenakan cara menghitung salah satu variabel penelitian yakni DPS dengan menggunakan total dividen pada tahun yang bersangkutan.

-

<sup>12</sup> Kasmir, *Analisis Laporan*, 204.

<sup>13</sup> Sugiyono, *Metode Penelitian Pendidikan*, 193.

<u>.</u>

### **E. Teknik Analisis Data**

Adapun tahapan teknik analisis data dalam penelitian ini, yaitu:

1. Analisis Statistik Deskriptif

Statistik deskriptif bertujuan memberikan gambaran mengenai data yang sudah dikumpulkan.<sup>14</sup> Statistik deskriptif berfungsi untuk mendeskripsikan data deskriptif berfungsi untuk mendeskripsikan data berdasarkan nilai rata-rata atau mean, standar deviasi, nilai maksimum atau terbesar, dan nilai minimum atau terkecil dari masing-masing data variabel penelitian.

2. Uji Asumsi Klasik

Terdapat empat macam uji dalam pengujian asumsi klasik pada penelitian ini, yaitu uji normalitas, uji multikolinieritas, uji heteroskedastisitas, dan uji autokorelasi. Adapun masing-masing uji tersebut dijelaskan sebagai berikut:

a. Uji Normalitas

Tujuan dari uji normalitas yaitu untuk mengetahui dalam model regresi, nilai residual berdistribusi normal atau tidak. Model regresi yang baik yaitu mempunyai nilai residual yang berdistribusi normal. Adapun untuk mendeteksi nilai residual berdistribusi normal atau tidak, yakni dengan melakukan analisis grafik serta uji statistik.<sup>15</sup> Berikut dasar pengambilan keputusan pada analisis grafik dengan mengamati *normal probability plot*, yaitu:

- 1) Data dapat dikatakan berdistribusi normal, apabila titik atau data menyebar disekitar garis diagonal serta mengikuti arah garis diagonal.
- 2) Data dapat dikatakan tidak berdistribusi normal, apabila titik atau data menyebar jauh atau tidak disekitar garis diagonal serta tidak mengikuti arah garis diagonal.

Pada dasarnya, uji normalitas dengan melakukan analisis grafik dapat menyebabkan kekeliruan jika tidak dilakukan dengan hati-hati. Hal

<sup>14</sup> Sugiyono, *Metode Penelitian Pendidikan*, 207-208.

<sup>15</sup> Imam Ghozali, *Aplikasi Analisis Multivariate dengan Program IBM SPSS 25* (Semarang: Undip, 2018), 161.

ini dikarenakan secara visual tampak berdistribusi normal, akan tetapi jika dihitung melalui uji statistik hasilnya menjadi sebaliknya.<sup>16</sup>

b. Uji Multikolinieritas

Tujuan dari uji multikolinieritas yaitu untuk mengetahui dalam model regresi, apakah terdapat hubungan yang kuat antar variabel independen. Model regresi yang baik yaitu tidak ada hubungan yang kuat antar variabel independen atau tidak terjadi gejala multikolinieritas. Adapun untuk mendeteksi terjadi atau tidak terjadinya gejala multikolinieritas, yakni dengan melihat nilai *tolerance* serta *variance inflation factor* (VIF). Apabila nilai tolerance lebih besar dari 0,10 dan nilai *variance inflation factor* (VIF) lebih kecil dari 10 maka dapat dikatakan tidak terjadi multikolinieritas.<sup>17</sup>

c. Uji Heteroskedastisitas

Tujuan dari uji heteroskedastisitas yaitu untuk mengetahui dalam model regresi, apakah ada atau tidaknya kesamaan varian dari nilai residual untuk semua pengamatan. Model regresi yang baik yaitu varian dari nilai residual untuk semua pengamatan tetap atau tidak terjadi gejala heteroskedastisitas.<sup>18</sup> Adapun salah satu cara paling akurat untuk mendeteksi ada atau tidaknya gejala heteroskedastisitas, yakni dengan melakukan uji *glejser*. Dasar pengambilan keputusan pada uji heteroskedastisitas *glejser*, yaitu apabila nilai signifikansi antara variabel bebas dengan absolut residual lebih besar dari 0,05 maka model regresi tidak terjadi gejala heteroskedastisitas.<sup>19</sup>

d. Uji Autokorelasi

-

Tujuan dari uji autokorelasi yaitu untuk mengetahui terdapat atau tidaknya korelasi antara residual pada periode t dengan residual pada periode

<sup>16</sup> Ghozali, *Aplikasi Analisis Multivariate*, 163.

<sup>17</sup> Ghozali, *Aplikasi Analisis Multivariate*, 107-109.

<sup>18</sup> Ghozali, *Aplikasi Analisis Multivariate*, 137.

<sup>19</sup> Ghozali, *Aplikasi Analisis Multivariate*, 144.

sebelumnya pada model regresi. Model regresi dapat dikatakan baik, jika tidak terdapat masalah autokorelasi. Adapun untuk mendeteksi ada masalah autokorelasi atau tidak, yakni dengan melakukan uji durbin-watson.<sup>20</sup> Berikut dasar pengambilan keputusan pada uji autokorelasi durbin-watson, yaitu:

- 1) Jika DW < DL atau DW > 4-DL maka dapat disimpulkan terdapat masalah autokorelasi.
- 2) Jika DU < DW < 4-DU maka dapat disimpulkan tidak terdapat masalah autokorelasi.
- 3) Jika  $DL < DW < DU$  atau  $4-DU < DW < 4-DL$ maka dapat disimpulkan tidak ada keputusan yang pasti.<sup>21</sup>
- 3. Analisis Data

:

-

a. Analisis Regresi Berganda

Dalam penelitian ini menggunakan rumus persamaan regresi berganda untuk menganalisa data. Bentuk persamaan regresi ganda adalah sebagai berikut

 $Y = a + b_1 x_1 + b_2 x_2 + b_3 x_3 + b_4 x_4 + e$ 

Keterangan :

 $Y = Variabel harga saham syariah$ 

 $a =$ Konstanta regresi berganda

 $b_1 - b_4$  = Koefisien regresi

 $x_1$  = Variabel *Earning Per Share* 

x<sup>2</sup> = Variabel *Dividend Per Share*

 $x_3$  = Variabel *Return On Assets* 

 $x_4$  = Variabel *Return On Equity* 

 $e =$ Standar error

b. Koefiesien Determinasi  $(R^2)$ 

Menurut Ghozali nilai koefisien determinasi digunakan untuk mengukur besarnya sumbangan dari variabel bebas yang diteliti terhadap variasi variabel tergantung.<sup>22</sup> Koefisien determinasi  $(R^2)$  pada intinya mengukur seberapa jauh kemampuan model dalam

<sup>20</sup> Ghozali, *Aplikasi Analisis Multivariate*, 111-112.

<sup>21</sup> Rochmat Aldy Purnomo, *Analisis Statistik Ekonomi dan Bisnis dengan SPSS* (Ponorogo: WADE Group, 2017), 123.

<sup>22</sup>Ghozali, *Aplikasi Analisis Multivariate*, 83.

-

menerangkan variasi variabel dependen. Nilai koefisien determinasi adalah antara nol sampai dengan satu. Nilai  $R<sup>2</sup>$  kecil berarti kemampuan variabel menjelaskan variasi variabel dependen amat terbatas. Nilai yang mendekati satu berarti variabel-variabel independen hampir semua informasi yang dibutuhkan untuk memprediksi variasi variabel dependen.

c. Hasil Uji Signifikan Parameter Simultan (Uji Statistik F)

Uji signifikan parameter simultan bertujuan untuk mengetahui apakah variabel independen yang terdapat dalam persamaan regresi secara bersama-sama berpengaruh terhadap nilai variabel dependen. Hasil uji signifikan dan parameter simultan dilakukan dengan uji statistik  $F^{23}$  Adapun langkah pengujian uji F adalah: 1) Menentukan hipotesis nol dan hipotesis alternatif

 $H_0$ ;  $b_1 = b_2 = b_3 = 0$  (proporsi variasi dalam variabel terikat (Y) yang dijelaskan secara bersamasama oleh variabel bebas tidak signifikan).

H1; minimal satu koefisien dari  $b_1 \neq 0$ (proporsi variasi dalam variabel terikat (Y) yang dijelaskan secara bersama-sama oleh variabel bebas signifikan).

- 2) Membandingkan nilai  $F<sub>hitung</sub>$  dengan nilai  $F<sub>table1</sub>$  yang tersedia pada  $\alpha$  tertentu, misalnya 1%; df = k; n - $(k+1)$
- 3) Mengambil keputusan apakah model regresi linear berganda dapat digunakan atau tidak sebagai model analisis. Dengan menggunakan kriteria berikut ini, jika  $H_0$  ditolak maka model dapat digunakan karena, baik besaran maupun tanda (+/-) koefisien regresi dapat digunakan untuk memprediksi perubahan variabel terikat akibat perubahan variabel bebas. Kriteria pengambilan keputusan mengikuti aturan berikut :

 $F<sub>hitung</sub> \leq F<sub>tablei</sub>; maka H0 diterima$  $F<sub>hituno</sub> > F<sub>table1</sub>; maka H0 ditolak$ 

<sup>23</sup> Sugiyono, *Metode Penelitian Bisnis* (Bandung: Alfabeta, 2015), 192.

4) Kesimpulan juga diambil dengan melihat signifikansi  $(\alpha)$  dengan ketentuan:

 $\alpha$  > 5 persen : tidak mampu menolak Ho

 $\alpha$  < 5 persen : menolak Ho

d. Uji t Parsial

Menurut Ghozali uji t parsial digunakan untuk mengetahui masing-masing sumbangan variabel bebas<br>secara parsial terhadap variabel tergantung.<sup>24</sup> secara parsial terhadap variabel menggunakan uji masing-masing koefisien regresi variabel bebas apakah mempunyai pengaruh yang bermakna atau tidak terhadap variabel terikat. Adapun langkah pengujian uji t adalah:

1) Menentukan hipotesis nol dan hipotesis alternatif

Ho :  $bi = bl = b2 = b3 \le 0$  artinya tidak terdapat pengaruh yang nyata antara masing-masing variabel dependen dengan variabel independen.

Ho : bi =  $b1 = b2 = b3 < #0$ , ada pengaruh bermakna antara masing-masing variabel dependen dengan variabel independen.

2) Menghitung nilai t dengan rumus :

$$
t = \frac{\beta i - \beta i}{se(\beta i)}
$$

- 3) Membandingkan nilai t $_{\text{hitung}}$  dengan nilai t $_{\text{table}}$  yang tersedia pada  $\alpha$  tertentu, misalnya 5%; df = n
- 4) Mengambil keputusan dengan menggunakan kriteria berikut ini :

 $t<sub>hitung</sub> \leq t<sub>table1</sub>; maka HO diterima$ 

 $t<sub>hitung</sub> > t<sub>table1</sub>; maka H0 ditolak$ 

- 5) Kesimpulan juga diambil dengan melihat signifikansi  $(\alpha)$  dengan ketentuan:
	- $\alpha$  > 5 persen : tidak mampu menolak Ho

 $\alpha$  < 5 persen : menolak Ho

-

<sup>24</sup> Ghozali, *Aplikasi Analisis Multivariate*, 84.